# 9 **QF-TEST**

#### **Süßes wie Nougat, Oreo und Pie**

## **Android Testen mit QF-Test 05.05.2022**

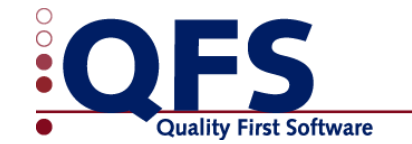

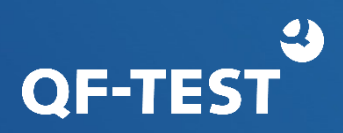

- Was kann getestet werden?
	- Android Apps (Endung ".apk")
- Wo wird getestet?
	- Auf einem (Android-)Handy/Tablet
	- Auf einem virtuellen Android Gerät AVD: Android Virtual Device - läuft in einem Emulator

• Handy/Tablet:

**Grundlagen Android Tests**

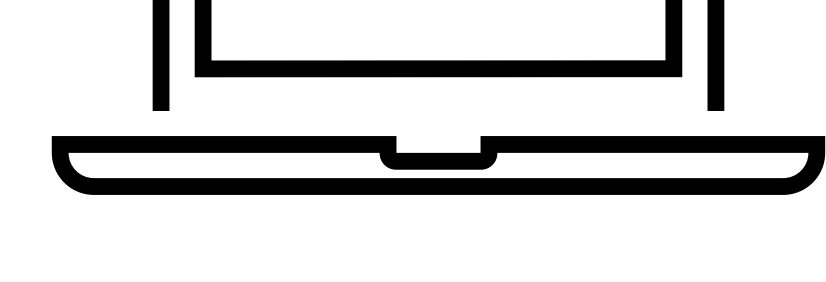

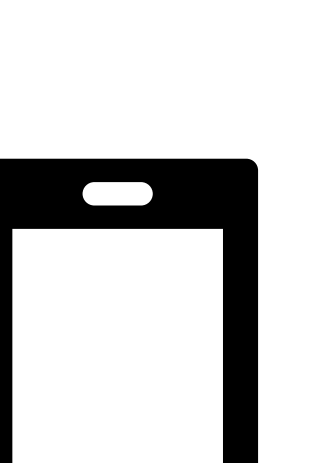

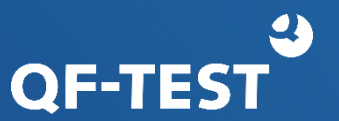

#### © Quality First Software GmbH | www.qfs.de 4

#### **Grundlagen Android Tests**

• Handy/Tablet:

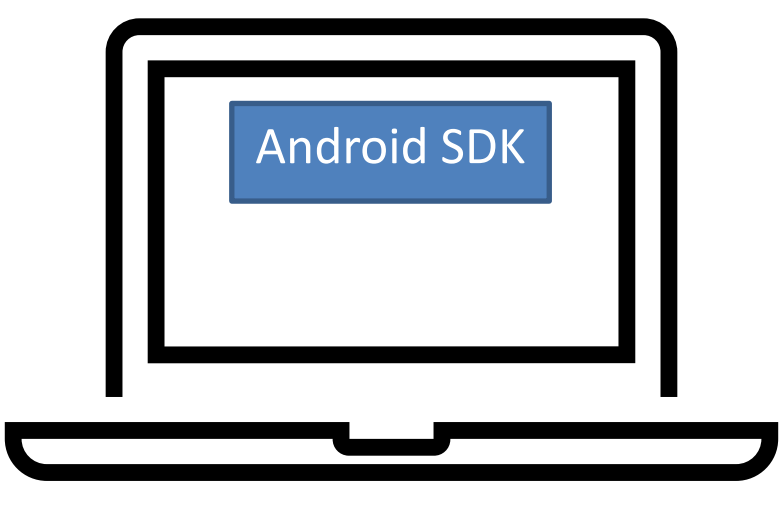

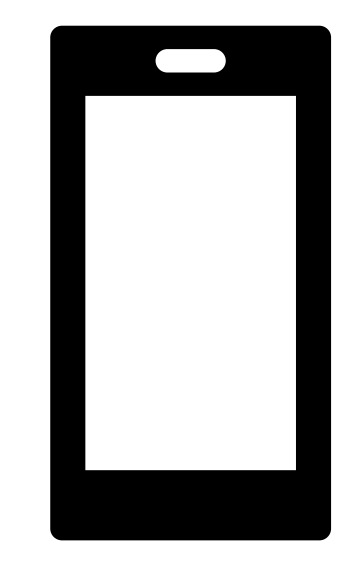

Mobiles Android Gerät mit Entwickler Optionen und Debug Modus

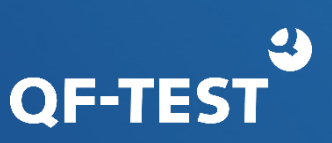

### **Grundlagen Android Tests**

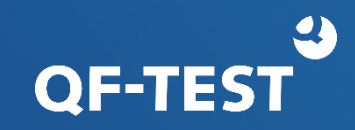

• Handy/Tablet:

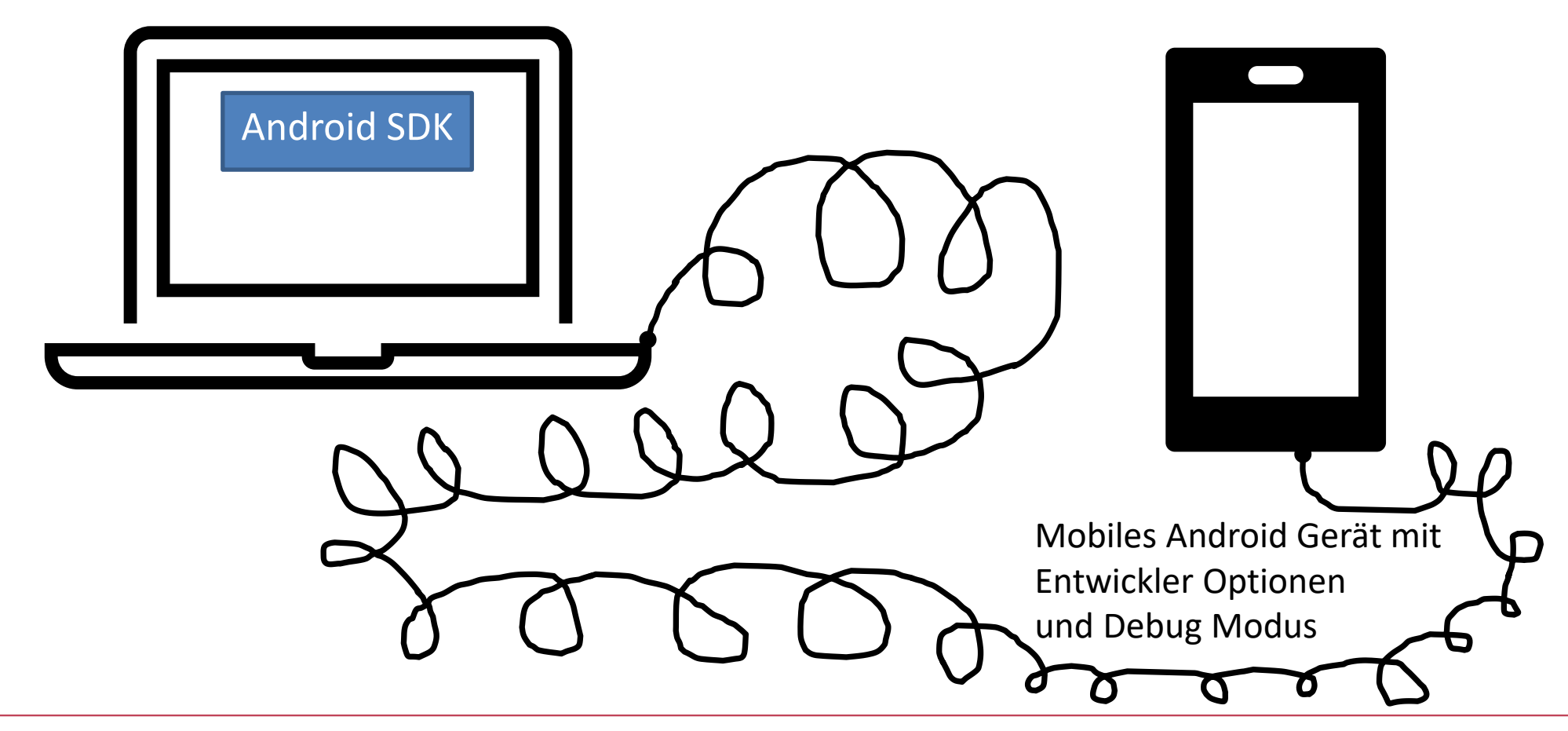

#### **Grundlagen Android Tests**

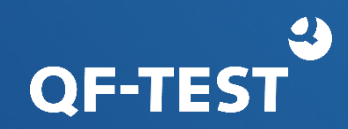

#### • AVD:

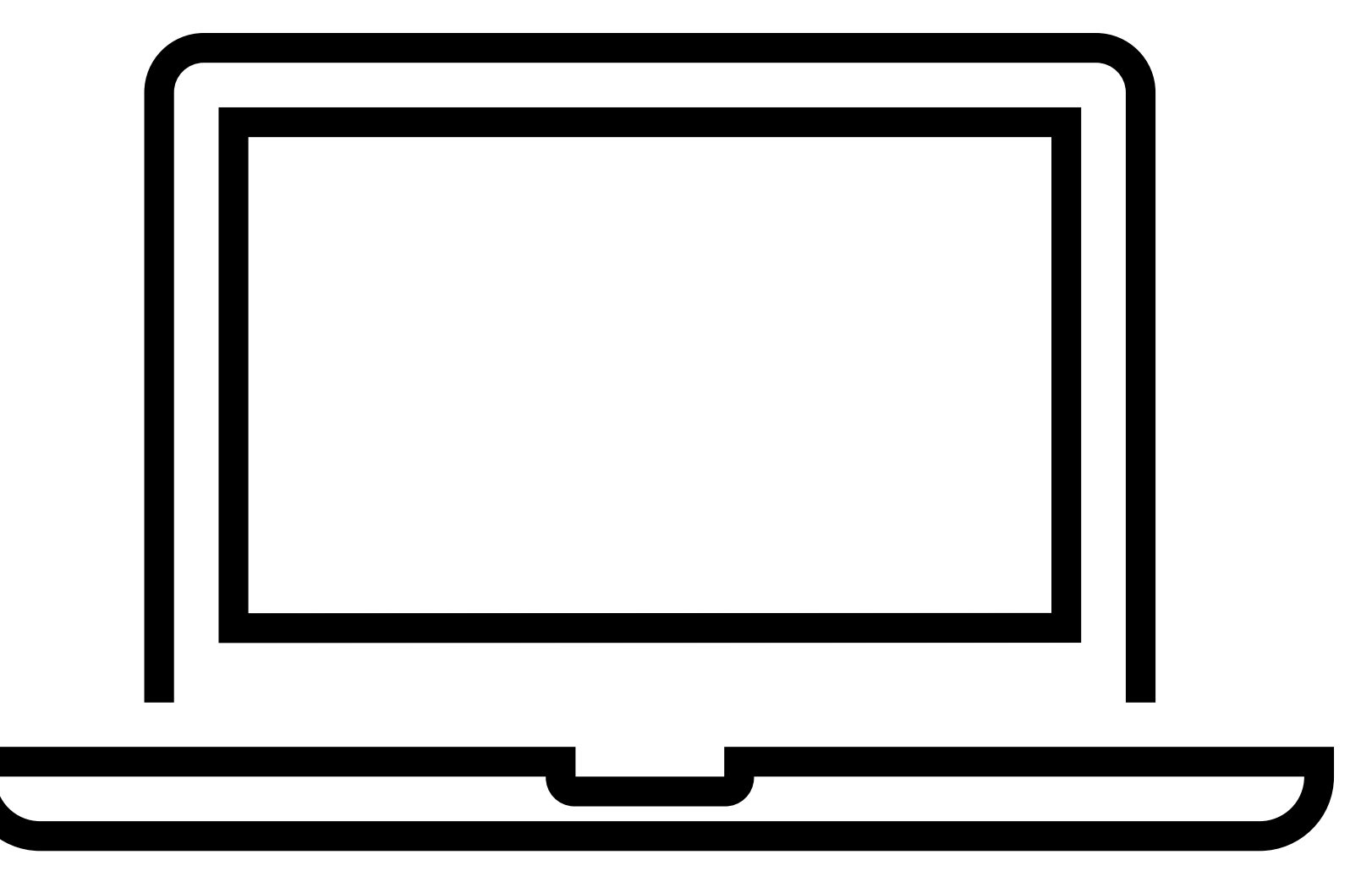

#### **Grundlagen Android Tests**

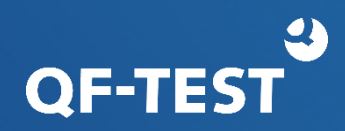

• AVD: Was brauchen wir dazu?

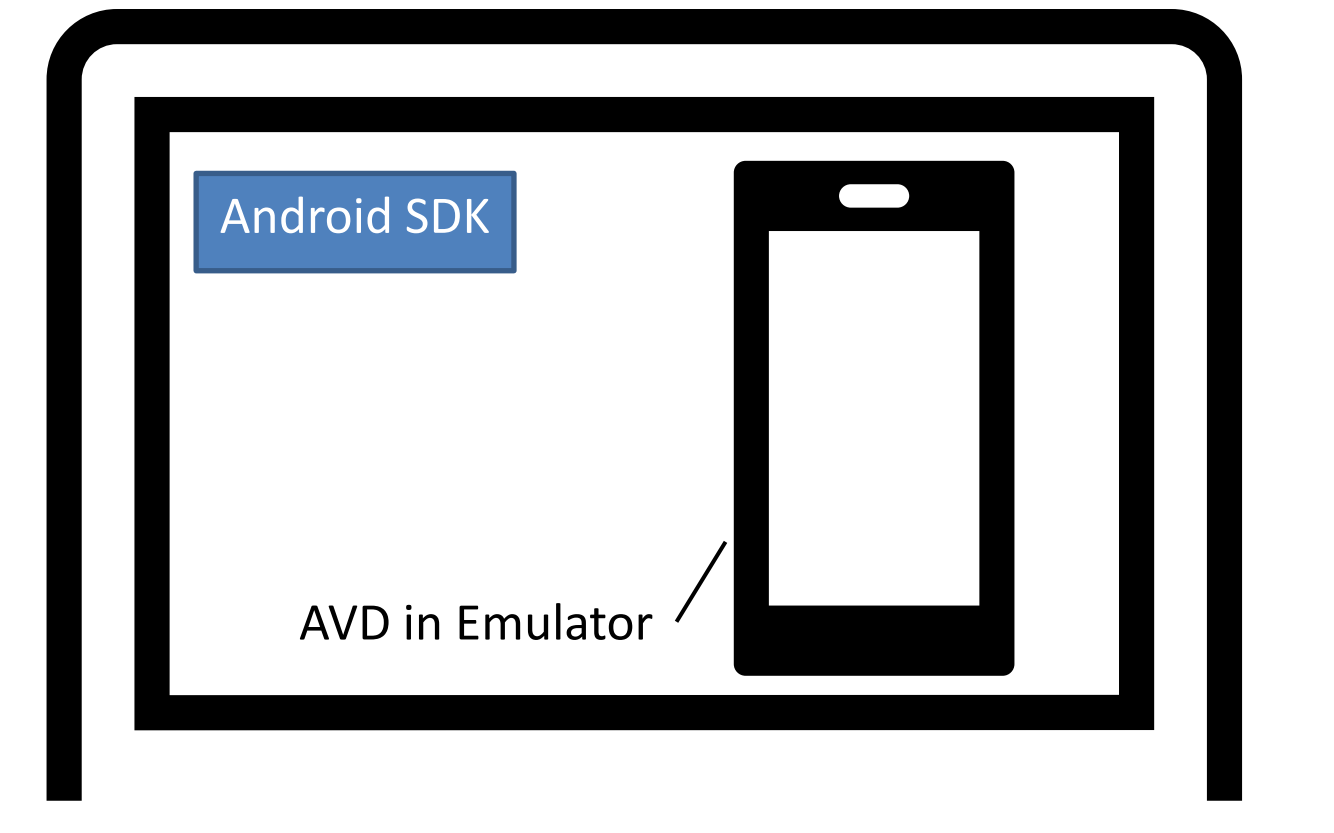

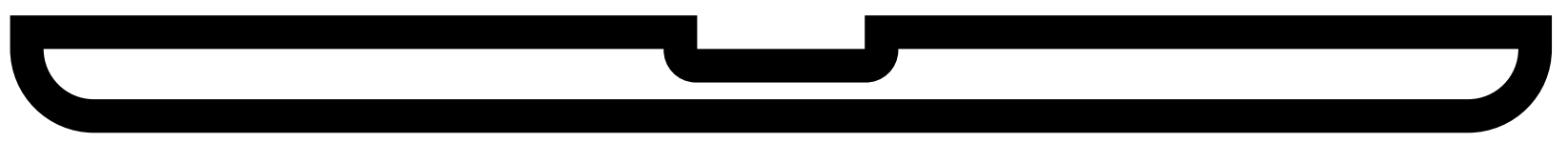

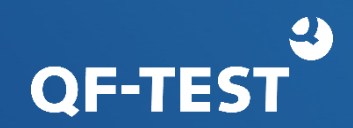

#### Was ist neu in QF-Test?

- Schnellstart-Assistent auch für Android
- Bekannte Android Geräte
- Neue Knoten
- Recording Fenster (auch für Checks)
- Auswahl mit spezifischen Details
- Stdlib Android Package